# **مبادئ وتعاريف إحصائية**

#### **مقدمة:**

يعتبر الإحصاء من العلوم الأكثر أهمية وفائدة في كل مجالات الحياة العملية فعن طريقه يمكن معالجة الكثير من المسائل المتعلقة بالحياة اليومية وأيضا ال يمكن االستغناء عنه في الدراسات واألبحاث في كثير من فروع العلوم الأخرى. الإحصاء بالمعنى العلمي هو مجموعة من الطرائق العلمية والوسائل الحديثة التي تستخدم لجمع البيانات وتحليلها والوصول منها إلى نتائج معينة تخص ظاهرة معينة وتستخدم هذه النتائج عادة في عملية اتخاذ القرار.

 يستخدم اإلحصاء في مختلف الدراسات العلمية عن الظواهر سواء كانت طبيعية أو اجتماعية. فالظواهر الطبيعية مثلا في دوائر الأرصاد الجوي تجمع بيانات حول درجات الحرارة وسرعة الرياح والرطوبة الجوية وكمية األمطار وغيرها في كل يوم وفي كل ساعة من ساعات اليوم وتستخدم هذه البيانات ليس لوصف حالة الطقس فقط بل للتنبؤ بما سيكون عليه الطقس بالمستقبل. أما الظواهر االجتماعية مثال في حالة إجراء تعداد سكاني ومن نتائجه تقدم فائدة كبيرة في مجاالت متعددة مثل مجاالت العمل والتشغيل والدفاع والتعليم والصحة....الخ.

**تعريف علم اإلحصاء:** هو العلم الذي يبحث في :

- جمع المعلومات و البيانات و الحقائق الخاصة بمختلف الظواهر و تصميمها في صورة رقمية و تصنيفها في جداول منظمة و تمثيلها بيانيا.ً
	- تحليل البيانات و استخالص النتائج منها و اتخاذ القرارات المناسبة.
		- مقارنة الظواهر يبعضها و دراسة العالقة بينها.

يقسم اإلحصاء إلى قسمين هما:

- 1( **اإلحصاء الوصفي:** هو عملية جمع البيانات وتبويبها وتبسيطها وتلخيصها وعرضها بصورة رقمية عن طريق حساب بعض المقاييس الإحصائية عليها. أو ب<mark>معنى أخر يتناول الإح</mark>صاء الوصفي وصف ظاهرة معينة في زمان و مكان معينين عن طريق جمع بيانات حولها دون أي محاولة لتعميم النتائج على ظواهر أخرى في زمان آخر ومكان آخر. مثال الظاهرة التي تدرس هي أعمار الطالب اللذين يدرسون اإلحصاء في كلية الزراعة /قسم البستنة/ المرحلة الأولى لعام معين ولنفرض إننا جمعنا البيانات عن عمر كل طالب وعددهم 150 طالب وقسمنا مجموع الأعمار على عدد الطلاب نحصل على مؤشر يسمى المتوسط الحسابي للعمر (المعدل) وليكن مثلا 19 سنة هذه النتيجة التي حصلنا عليها لا يمكن تعميمها على طلاب الكلية ككل ولا على طالب الجامعة نظرا لخصوصية المجموعة الطالبية التي أخذنا منها المعلومات.
- 2( **اإلحصاء االستداللي:** هو استخدام معلومات جزئية عن المجتمع لبيان مواصفات ذلك المجتمع ففيه نقوم بسحب عينة التي هي جزء من مجتمع كبير عادة ثم ندرس خصائص ظاهرة معينة في هذه العينة ومن ثم تعمم النتائج المتحصل عليها على المجتمع بدرجة معينة من الثقة فهو يعتمد بالدرجة األساسية على نظرية االحتمال. يضم هذا القسم فرعين هما:
	- **التقدير:** يهتم بإيجاد قيم تقديرية لالستدالل منها على القيم الحقيقية لمصدر جمع البيانات.
- **اختبار الفرضيات:** يتضمن اختبار الفرضيات التي توضع كتفسير أولي للظاهرة المراد دراستها للوصول منها إلى قرار بقبولها أو رفضها.

**تعاريف**:

**المجتمع Population:** هو المجموعة التي تتكون من كل المفردات محل الدراسة. قد يكون المجتمع كبير جدا أو صغير حسب تعريف الباحث لمجتمع بحثه وقد يكون محدود الحجم مثال عدد األشجار في بستان معين أو غير محدود الحجم مثل عدد الأسماك في البحر .

**العينة Sample:** هي جزء من مفردات المجتمع يتم اختيارها بحيث تكون ممثلة للمجتمع ككل.

تسمى المعلومات التي يتم جمعها و تنظيمها بواسطة اإلحصائيين بيانات. و تسمى أيضا **مشاهدات** ً **البيانات Data: Observation** وهي تعد بمثابة المواد االولية التي يتعامل معها الباحث وقد تكون أرقام كما في عدد التفرعات للنبات الواحد وليكن مثال 6 فرع/ نبات فان هذا العدد يمثل مشاهدة واحدة وقد تكون وصف للظاهرة مثال قصير, طويل او مصاب , سليم.

**المتغير Varaible:** هو أي ظاهرة تظهر اختالفات بين مفرداتها مثال , ارتفاع النبات, الحاصل, عدد األزهار, لون الأز هار

 البيانات تتكون من نوعين من المتغيرات. **المتغيرات الوصفية أو النوعية Qualitative Variables المتغيرات الكمية Quantitative Variables** هي المتغيرات التي تكون في صورة غير عددية وغير مقاسه بالأرقام مثل لون الأزهار , لون العيون, الجنس )ذكر أو أنثى( مصاب أو سليم أو متوسط اإلصابة هي المتغيرات التي تكون في صورة عددية ويمن قياسها مباشرة باألرقام مثل طول النبات. الوزن , العمر....الخ المتغيرات الكميــــة تنقسم إلى قسمين : أ - المتغيرات الكمية المتصلة)المستمرة(:هي المتغيرات التي يمكن أن تأخذ جميع القيم بين حدي التغير. فيمكنها أن تأخذ أي قيمة صحيحة أو كسور. مثال أوزان مجموعة من األفراد و كذلك األطوال و العمر, ارتفاع النبات ب- المتغيرات الكمية المنفصلة)المتقطعة(:هي المتغيرات التي لا تمكنها طبيعتها من أن تأخذ جميع القيم بين حدي التغير. مثال عدد أفراد األسرة و عدد الحوادث . فهي تأخذ أرقام صحيحة, عدد الأز هار **معالم Parameters : النتائج التي تؤخذ من دراسة المجتمع إحصائيةVarieties : النتائج التي تؤخذ من دراسة العينة.**

 إن االختالف بين القيمة اإلحصائية وقيمة معالم المجتمع يسمى بالخطأ العيني أو الخطأ المعياري. إن أهم ما يميز المجتمع هو الدقة في القياس واتساع استخدام القياس.

**طرائق جمع البيانات**

.1 **طريقة المسوحات:** وفيها تجمع البيانات كما هي في الميدان. البيانات تكون متوفرة سواء كانت منشورة آو غير منشورة نتيجة جمعها من قبل الجهات الرسمية وغير الرسمية وإلغراض مختلفة. مثل الجهاز المركزي لإلحصاء أو مراكز البحوث أو محطات التجارب أو المنظمات اإلقليمية والدولية أو الشركات أو الجمعيات التعاونية... الخ.

**0 - طريقة التجربة العلمية:** يتم فيها جمع البيانات من خالل التحكم أو السيطرة على واحد أو أكثر من العوامل لتحديد تأثير هذه العوامل على المتغير المراد دراسته كما هو الحال عند دراسة تأثير نوع معين من السماد في إنتاج محصول ما مع مراعاة تثبيت العوامل األخرى الالزمة إلنتاج المحصول وعادة تتطلب طريقة التجربة العلمية مهارة فنية عالية وتخصص في مجال الدراسة.

بعد إن تجمع البيانات يتم عرضها كاآلتي: .1 االشكال وتشمل: أ ( دوائر مجزأة: تستخدم الدائرة اذا كانت بيانات الظاهرة موضوع الدراسة عبارة عن مجموع عام مقسم إلى أجزائه المختلفة و تمثل المساحة الكلية للدائرة المجموع الكلي ثم نقسم الدائرة إلى قطاعات و نميز بينها بالتضليل أو باأللوان على الرسم .

تحسب الزاوية المقابلة لكل قطاع بالقانون التالي : زاوية القطاع = قيمة القطاع X 3613 المجموع العام

مثال: البيانات اآلتية : تمثل توزيع خصائص تربة معينة في احد االمناطق ولسنة معينة وهي كما يلي: تربة مزيجية ,%51 تربة طينية %31 , تربة رملية %21 .

100  
\n
$$
180 = 360^\circ \text{ X} \frac{50}{\text{X} - 100} = 360^\circ \text{ X} \frac{30}{\text{X} - 100} = \frac{360^\circ \text{ X} - 100}{\text{Y} - 100} = \frac{20}{360^\circ \text{ X} - 100} = \frac{20}{360^\circ \text{ X}
$$

ب - الأعمدة البيانية: هي عبارة عن مجموعة من الأعمدة الرأسية أو المستطيلات المتساوية القاعدة و التي يتناسب ارتفاعها مع البيانات التي تمثلها. و تستخدم ، إلظهار التطور الذي يطرأ على ظاهرة ما على مدار عدة سنوات ، و عادة ما يؤخذ المحور الرأسي لتمثيل قيم الظاهرة و المحور األفقي لتمثيل الزمن ، و يجب مراعاة أن يقسم المحور الرأسي

بحيث يسمح مقياس الرسم بإظهار جميع الظاهرة و كذلك يراعى أن تكون المسافات بين األعمدة متساوية و قاعدة الأعمدة متساوية .

-1 األعمدة البيانية المزدوجة: تستخدم إذا كان الهدف من الرسم مقارنة ظاهرتين أو أكثر لعدة سنوات . نحصل عليها برسم عمودين متالصقين يمثالن قيمة ظاهرتين محل الدراسة في كل سنة بحيث يتناسب طول العامود مع العدد الذي يمثله و نفرق بين الأعمدة بالتضليل أو بالألوان على الرسم <sub>..</sub> مع ضرورة أن تكون المستطيلات متساوية و المسافات بينها متساوية

-2 األعمدة البيانية المجزأة :

تستخدم في نفس الحالة التي تستخدم فيها الأعمدة البيانية المزدوجة و يتم الحصول عليها برسم عامود واحد يمثل جملة الظواهر محل الدراسة في كل سنة كما في حالة الأعمدة البيانية البسيطة ، ثم تقسم كل عامود الى مكوناته بحيث يتناسب كل جزء مع العدد الذي يمثله و نميز بين هذه األجزاء بالتضليل أو باأللوان على الرسم .

-2 المنحنى:

يستخدم المنحي أساساً لتوضيح الإتجاه العام للظاهرة خلال فترة من الزمن ، و يتم الحصول على المنحنى بتوقيع مجموعة من النقاط على مستوى المحاور . يمثل المحور الأفقي الزمن و المحور الرأسي الظاهرة أو قيم المتغير ، ثم نوصل هذه النقاط بخط متصل فنحصل على المنحنى .

-3 الرسم الدائري ) الدائرة (

 **الرسوم البيانية في حالة البيانات الكمية المتصلة** : -1 المدرج التكراري: هي أعمدة متالصقة تبين العالقة بين الفئات و التكرارات. -2 المضلع التكراري: تبين العالقة بين مراكز الفئات و التكرارات .... و نقوم بوضع نقاط تساوي مركز الفئة و التكرار )Y , X )و يجب إغلاق المضلع من الأمام وذلك بافتراض فئة سابقة للفئة الأولى و من الخلف و ذلك بافتراض فئة لاحقة للفئة الأخيرة ، و تكرار كل منها ( صفـر ) ويمكن رسم المضلع بطريقتين : يرسم على رسم مستقل أو يرسم على المدرج التكراري. -3 المنحنى التكراري: يرسم بنفس طريقة المضلع التكراري و لكن باليد . ويبين العالقة بين مراكز الفئات و التكرارات .

**المقاييس االحصائية**

1 – مقاييس التوسط او النزعة المركزية تعريف النزعه المركزية: ميل المفردات الى التراكم او االقتراب حول قيمة معينة ، هي القيمة المتوسطة.

 **تصميم وتحليل التجارب المتقدم قسم التربة والموارد المائية/ كلية علوم الهندسة الزراعية/ جامعة بغداد أ.د.ايمان جابر عبد الرسول دراسات عليا / ماجستير 0202 - 2021**  الوسط الحسابي : هو مجموع القيم أو القراءات مقسومة على عددها .... يرمز له µ( للمجتمع( و Y ˉ, Z ˉ,X( ˉللعينة( القاعدة الرياضيه لحساب الوسط الحسابي .. الوسط الحسابي = مجموع القيم Xi∑ عددهــا n المنوال : ( Mo) هي القيمة الأكثر شيوعاً.... أو القيمة التي تكرر أكثر من غيرها الوسيط : هي القيمة <mark>التي تتوسط مجموع</mark>ة من القسم بعد ترتيبها تصاعدياً أو تنازلياً … أي أنه القيمة التي يكون عدد القيم الأُصغر منها مساوياً لعدد القيم الأكبر منها و يرمز إليها بـ M مزايا و عيوب مقاييس النزعة المركزية : -1 الوسط الحسابي : مزايا الوسط الحسابي عيوب الوسط الحسابي السهولة في الحساب ، لذلك هو أكثر المتوسطات ال يمكن إيجاده بالرسم استخداما يتأثر بالقيم الشاذة .ً تدخل جميع القيم في حسابه . -2 المنوال: المزايا : -1 سهل الحساب سواء بالحساب أو بالرسم -2 ال يتأثر بالقيم الشاذة . -3 المقياس الوحيد المناسب للبيانات الوصفية . العيـــوب : قد لا يوجد في بعض الحالات و قد يوجد أكثر من منوال إذا كان اكبر تكرار يتحقق لقيمين أو أكثر -3 الوســــيط : المزايـــا: -1 من مزايا الوسيط أنه ال يتأثر بالقيم الشاذة . -2 يمكن الحصول علية بالرسم . العيــــوب: ال يدخل في حسابه جميع القيم ، سوى قراءة واحدة أو قراءتين من المجوعة كلها . **0 - مقايــيس التشـــتت** 

**تعريف التشتت:** هو مدى قرب أو بعد مفردات الظاهرة بعضها عن بعض .....

 **تصميم وتحليل التجارب المتقدم قسم التربة والموارد المائية/ كلية علوم الهندسة الزراعية/ جامعة بغداد أ.د.ايمان جابر عبد الرسول دراسات عليا / ماجستير 0202 - 2021**  و هذا التشتت يكون صغيراً إذا كان الاختلاف بين قيم المفردات قليلاً و يكون كبيراً إذا كان الاختلاف بين قيم المفردات كبيرا ... و لذلك يمكننا اتخاذ مقدار تشتت القيم مقاييس لمعرفة قرب القيم أو تباعدها بعضها عن بعض . **المدى :**  هو أبسط مقاييس التشتت و يعرف بأنه الفرق بين أكبر و أصغر قراءة في المجموعة و يرمز له R . إذا كان المدى صغير تكون المجموعة متقاربة أي متجانسة .. و إذا كان المدى كبير فإنه يدل على أن مفردات المجموعة مبعثرة و مشتتة و متباعدة عن بعضها . مزايا و عيوب المدى : المزايا: سهل الحساب . العيوب: -1 ال يدخل في حسابه إال قراءتين ، هما أكبر وأصغر قيمة . -2 شديد التأثر بالقيم الشاذة .

و أكثر مقايــيس التشتت استخداماً **االنحراف المعياري : S( للعينة( او σ( للمجتمع(** ه . ويساوي الجذر التربيعي للتباين شروط استخدام االنحراف المعياري للمقارنة بين ظاهرتين: -1أن تكون وحدة القياس للظاهرتين متساوية . -2 تساوي حجم العينات 3- تساوي الأوساط الحسابية للظاهرتين \*إذا فقد أو اختلف احد هذه الشروط نستخدم مقاييس التشتت النسبي ...

**التباين : 2؟ <b>(للعينة)** او z (**للمجتمع) : واللمجتمع متوسط المربعات** يحسب من حاصل قسمة مجموع مربع الفروقات بين اي قيمة عن وسطها الحسابي مقسومة على درجات الحرية (1- n) هذا يمثل تباين العينة تباين المجتمع يحسب من حاصل قسمة مجموع مربع الفروقات بين اي قيمة عن وسطها الحسابي مقسومة على حجم المجتمع (N).

**مقايــيس التشتت النسبي : معامل االختالف : ) V.C )**و يستخدم إذا اختلف احد شروط االنحراف المعياري و للمقارنة بين تشتت مجموعتين . يحسب من حاصل قسمة االنحراف المعياري على المتوسط الحسابي كنسبة مئوية

> سؤال : أي المقايـيس يفضل استخدامها في حساب القيم التالية : **-1**إذا كانت القيم شاذة : يفضل استخدام المنوال ) Mo )أو الوسيط ) M) **-0** إذا كانت القيم غير شاذة : نستخدم أي من المقاييس األخرى

### **Completely Randomized Design (CRD) التعشية التام التصميم**

#### **مميزاته:**

-أسهل التصاميم تنفيذا وتحليال.ً

- يمكن استخدام هذا التصميم عندما تكون الوحدات التجريبية متجانسة الى درجة كبيرة.

- بسبب متطلبات التجانس ، قد يكون من الصعب استخدام هذا التصميم في الحقل.

-يكون مناسب في التجارب ذات عدد قليل من المعامالت.

**العشوائية:**

- يتم يتم توزيع المعامالت على الوحدات التجريبية المتجانسة بشكل عشوائي تما ًما.

- كل وحدة تجريبية لديها نفس االحتمال في تلقي أي معاملة

- يتم تنفيذ العشوائية باستخدام جدول األرقام العشوائية ، الكمبيوتر ، البرنامج ، إلخ.

**مثال على التوزيع العشوائي**

- لديك 4 معامالت يرمز لها )A و B و C و D )واريد تطبيقها في 5 مكررات ، سيكون عدد الوحدات التجريبية الكلية تساوي 02 وحدة تجريبية. ترقم الوحدات التجريبية من 1 – 02

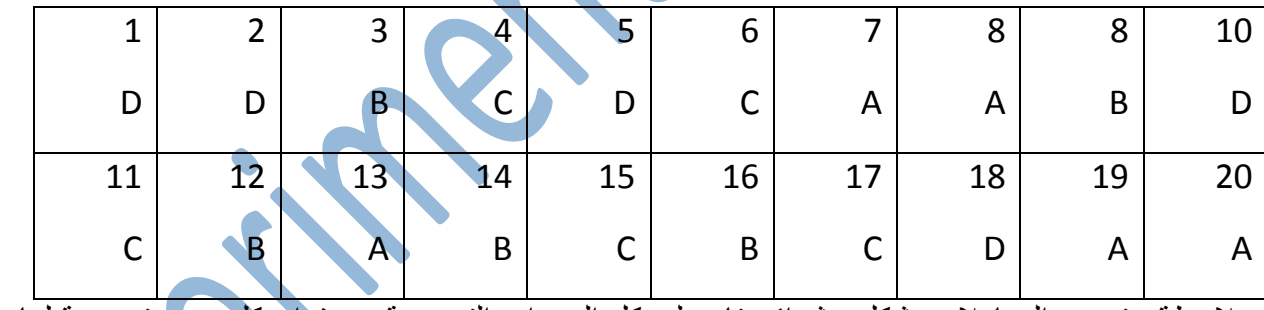

مالحظة : توزيع المعامالت بشكل عشوائي تام على كل الوحدات التجريبية بحيث ان كل وحدة تجريبية لها نفس االحتمال في تلقي اي معاملة

### **محاسن CRD**

.1 التصميم مرن جدًا )على سبيل المثال عدد المعامالت والتكرارات يتحدد فقط بعدد الوحدات التجريبية المتجانسة المتوفر ه).

2. التحليل الإحصائي بسيط مقار نة بالتصاميم الأخر ي.

3. فقدان المعلومات عن احد المعاملات يكون تاثيره صغير مقارنة بالتصميمات الأخرى وذلك لان درجات الحرية للخطأ التجريبي تكون اكبر من اي تصميم اخر يضم نفس عدد المعامالت والمكررات.

### **مساوئ CRD**

.1 إذا لم تكن الوحدات التجريبية متجانسة يؤدي التوزيع العشوائي الى الفشل في تقليل االختالف وبالتالي يكون هناك فقدان بالدقة في النتائج.  **تصميم وتحليل التجارب المتقدم قسم التربة والموارد المائية/ كلية علوم الهندسة الزراعية/ جامعة بغداد أ.د.ايمان جابر عبد الرسول دراسات عليا / ماجستير 0202 - 2021**  2. عادة ما يكون التصميم الأقل كفاءة ما لم تكن الوحدات التجريبية متجانسة.

.3 غير مناسب في حالة عدد كبير من المعامالت في التجربة

**مثال: لديك البيانات التالية لتجربة ضمن تصميم CRD لمقارنة ثالث درجات حرارة وباربع تكرارات في احد الصفات المقاسة )الوزن الجاف غم للنبات (**

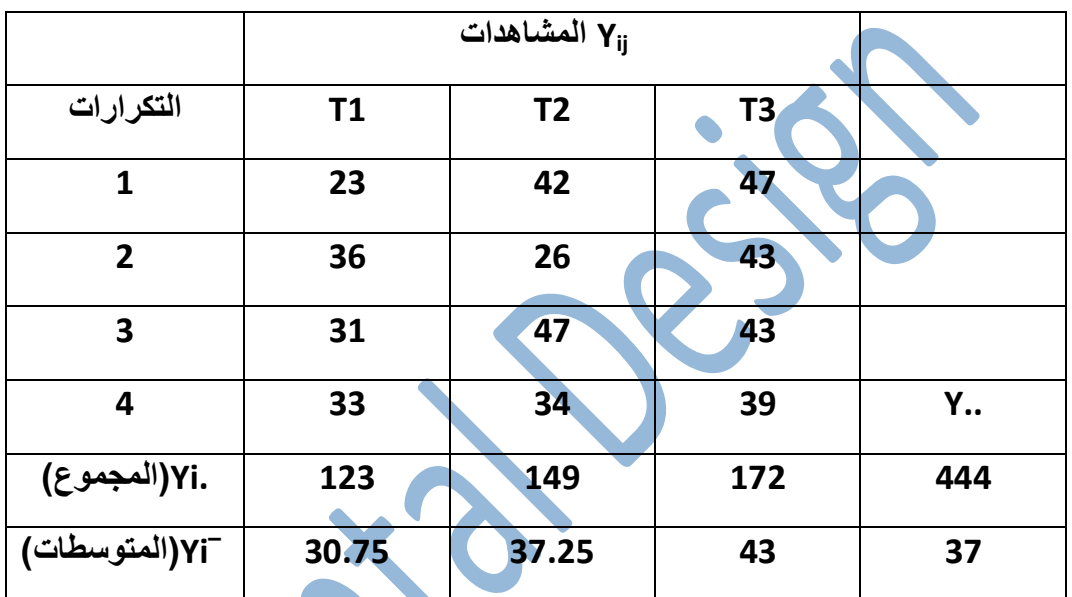

**الحل:**

**Step 1.**

**نفرض فرضية العدم 0H التي تنص على ان المتوسطات الحسابية للمعامالت الثالثة متساوية أي ان متوسط الوزن الجاف للنبات بتأثير درجات الحرارة متساوي وال يوجد فرق مهم من الناحية االحصائية بينهم**

**HO: T1 = T2 =T3**

**3T ≠ 2T ≠ 1T :Hi الفرضية البديلة على االقل يوجد متوسط واحد غير متساوي**

Step 2. Calculate the Correction Factor.

$$
CF = \frac{Y^2}{rt} = \frac{444^2}{4*3} = 16,428.0
$$

Step 3. Calculate the Total SS

$$
TotalSS = \sum Y_v^2 - CF
$$
  
=  $(23^2 + 36^2 + 31^2 + ... + 39^2) - CF$   
= 17,108 - 16,428

 $= 680.0$ 

Step 4. Calculate the Treatment SS (TRT SS)

$$
TRTSS = \sum \frac{Y_t^2}{r} - CF
$$

$$
= \left(\frac{123^2}{4} + \frac{149^2}{4} + \frac{172^2}{4}\right) - 16,428
$$

 $= 16728.5 - 16428.0$ 

 $= 300.5$ 

Step 5. Calculate the Error SS

速

Error SS = Total SS - Treatment SS

 $=680-300.5$ 

 $= 379.5$ 

 $\overline{\phantom{a}}$ 

91

Scanned with CamScanner

Step 6. Complete the ANOVA table

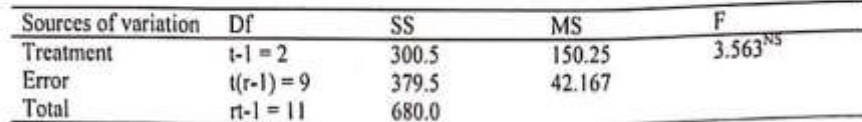

Step 7. Look up Table F-values.

 $F_{0.05,2,9} = 4.26$  $F_{0.01;2,9} = 8.02$ 

Step 8. Make conclusions.

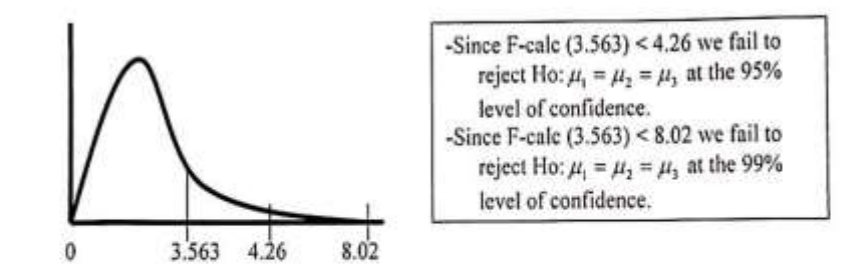

Step 9. Calculate Coefficient of Variation (CV).

$$
\%CV = \frac{s}{\overline{v}} \cdot 100
$$

Remember that the Error  $MS = s^2$ ,

$$
\%CV = \frac{\sqrt{42.167}}{\left(\frac{444}{4*3}\right)} * 100
$$

 $=(6.494/37)*100$ 

 $= 17.6%$ 

Scanned with CamScanner

# **ANOVA for Any Number of Treatments with Unequal Replication**

Given the following data:

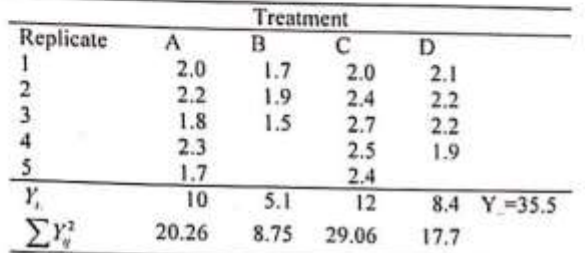

Step 1. Write the hypotheses to be tested.

$$
H_e: \mu_1 = \mu_2 = \mu_1 = \mu_4
$$

136

H<sub>A</sub>: At least one of the means is different from one of the other means.

Step 2. Calculate the Correction Factor.

$$
CF = \frac{Y^2}{\sum r_i} = \frac{35.5^2}{17} = 74.132
$$

Step 3. Calculate the Total SS

 $TotalSS = \sum Y_y^2 - CF$  $=(2.0^2 + 2.2^2 + 1.8^2 + ... + 1.9^2) - CF$  $= 75.77 - 74.132$ 

 $=1.638$ 

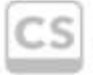

Scanned with<br>CamScanner

 $\mathcal{T}_{\ell+1}$ 

Step 4. Calculate the Treatment SS (TRT SS)  $\cdots$ 

$$
TRTSS = \sum \frac{I_r}{r_i} - CF
$$

$$
= \left(\frac{10^2}{5} + \frac{5}{3} + \frac{12^2}{5} + \frac{8.4^2}{4}\right) - 74.132
$$

 $= 75.110 - 74.132$ 

 $= 0.978$ 

Step 5. Calculate the Error SS

Error SS = Total SS - Treatment SS

$$
= 1.638 - 0.978
$$

$$
= 0.660
$$

Step 6. Complete the ANOVA table

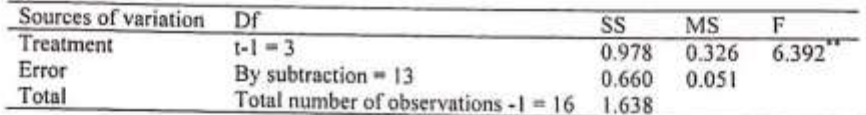

Step 7. Look up Table F-values.

 $F_{0.05,3,13} = 3.41$ <br> $F_{0.01,3,13} = 5.74$ 

Step 8. Make conclusions.

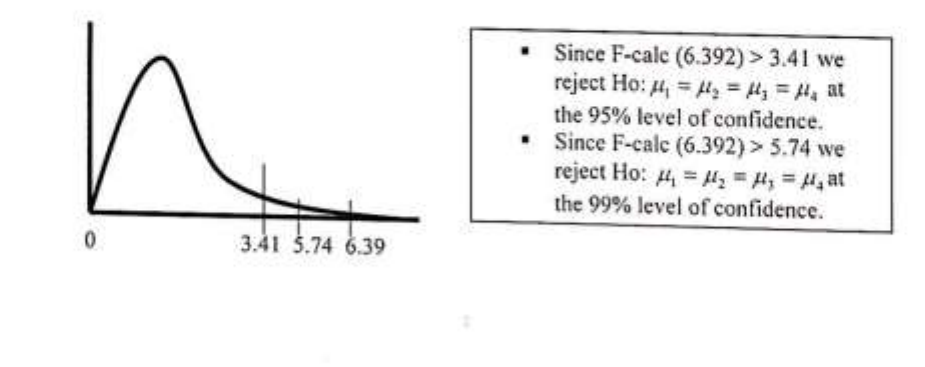

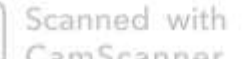

CamScanner

6

Step 9. Calculate Coefficient of Variation (CV).

$$
\%CV = \frac{s}{\overline{v}} \cdot 100
$$

Remember that the Error  $MS = s^2$ ,

 $\overline{\gamma}$ 

$$
\%CV = \frac{\sqrt{0.051}}{\left(\frac{35.5}{17}\right)} \cdot 100
$$

 $=(0.2259/2.088)*100$ 

 $=10.82%$ 

Scanned with<br>CamScanner

**)المصدر: األسدي, ماهر حميد سلمان. .9102 GenStat لتحليل التجارب الزراعية. دار الوارث للطباعة والنشر. العراق. ع ص:** 

 $( .304$ 

**0( تجربة عاملية بتصميم القطاعات العشوائية الكاملة**

### **Factorial Experiment Designing with RCBD**

يتضمن جدول تحليل التباين لمثل هذه التجارب ما يلي:

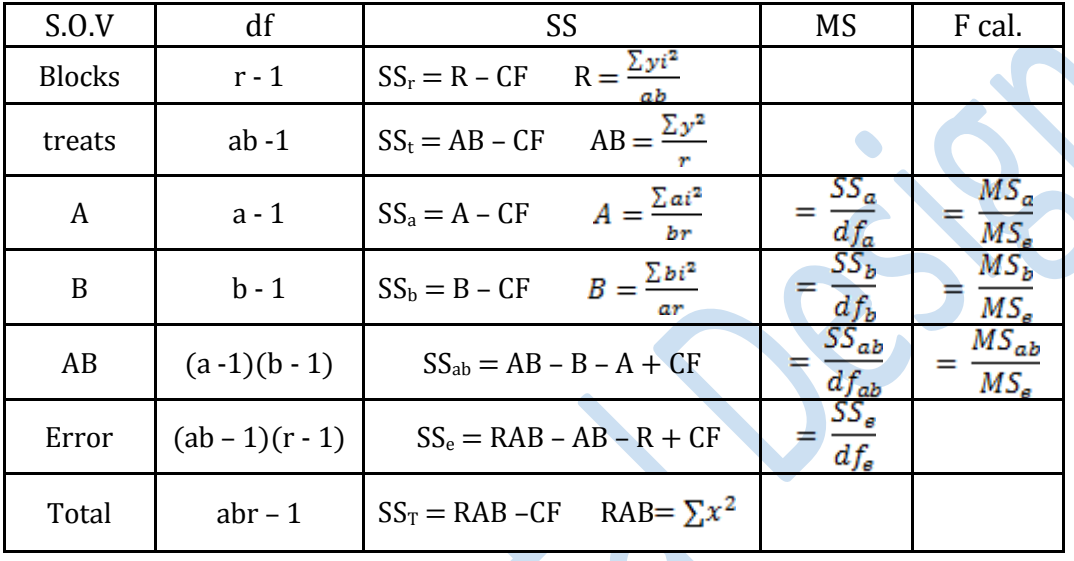

مثال:

 أجريت تجربة لمعرفة تأثير الكثافة النباتية 00444 و 01444 و 33133 للذرة العلفية صنف فجر1 ورش حامض المهيومك بتركيز 3% و 6% فضلاً عن معاملة المقارنة (رش ماء مقطر فقط) في عدد العرانيص.نبات<sup>-1</sup> بثلاث مكررات، وكانت نتائج كما في الجدول التالي:

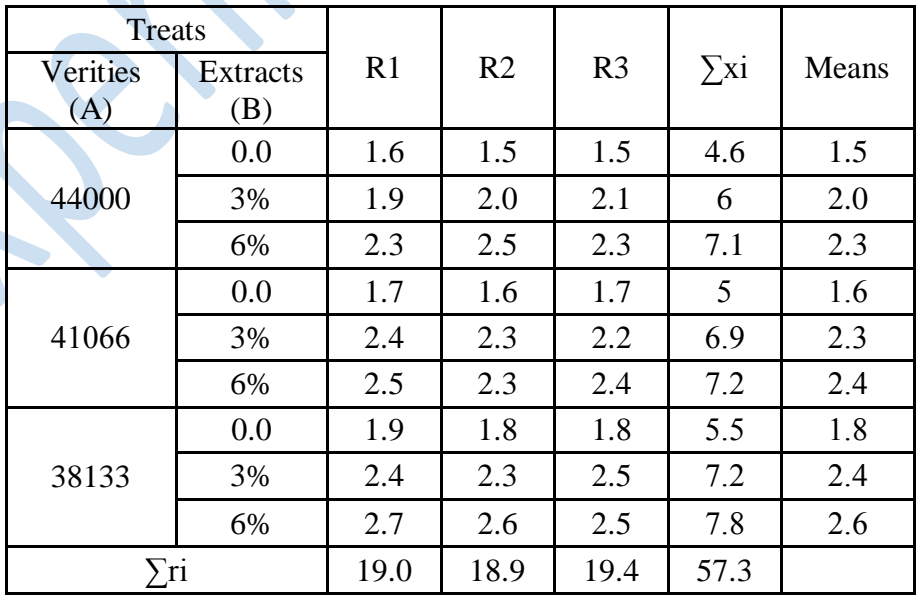

المطلوب:

.1 حلل البيانات وفق إختبار F عند مستوى معنوية 4040؟

 **تصميم وتحليل التجارب المتقدم قسم التربة والموارد المائية/ كلية علوم الهندسة الزراعية/ جامعة بغداد أ.د.ايمان جابر عبد الرسول دراسات عليا / ماجستير 0202 - 2021**  2. حدد الأفضل بين الكثافات النباتية وتراكيز الرش والتداخل عند مستوى إحتمال 0.05؟ .3 أعرض النتائج وفق التحليل اإلحصائي؟

الحـــل:

1( إستخراج مجموع المكررات ومتوسطاتها في الجدول أعاله، ثم إعداد جدول التداخل AB كما يلي:

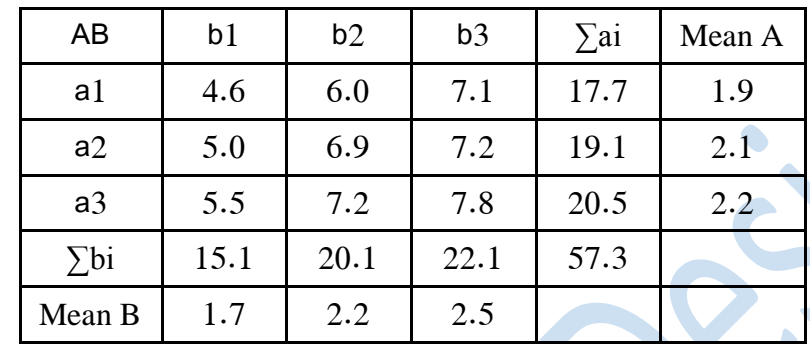

2) حساب معامل التصحيح Correction Factor

$$
C.F. = \frac{(\sum x_i)^2}{n} \qquad \qquad n = a \times b \times r \qquad = \frac{(57.3)^2}{3 \times 3 \times 3} = 121.6
$$

Sum Square of Blocks R حساب مجموع مربعات القطاعات

$$
SS_r = R - CF
$$
  
\n
$$
R = \frac{\sum y i^2}{br}
$$
  
\n
$$
R = \frac{19.0^2 + ... + (19.4)^2}{3 \times 3} = 121.61
$$
  
\n
$$
SS_r = 121.61 - 121.60 = 0.01
$$

4) حساب مجموع مربعات العامل الأول (الكثافات النباتية) Sum Square of Factor A

$$
SS_a = A - CF
$$
  
\n
$$
A = \frac{\sum ai^2}{br}
$$
  
\n
$$
A = \frac{(17.7)^2 + ... + (20.5)^2}{3 \times 3} = 122
$$
  
\n
$$
SS_a = 122 - 121.6 = 0.43
$$

5) حساب مجموع مربعات العامل الثاني (رش حامض الهيومك) Sum Square of Factor B

$$
SS_b = B - CF
$$
  
\n
$$
B = \frac{\sum bi^2}{ar} - C.F
$$
  
\n
$$
B = \frac{(15.1)^2 + ... + (22.1)^2}{3 \times 3} = 124.4
$$
  
\n
$$
SS_b = 124.4 - 121.6 = 2.8
$$

 **تصميم وتحليل التجارب المتقدم قسم التربة والموارد المائية/ كلية علوم الهندسة الزراعية/ جامعة بغداد أ.د.ايمان جابر عبد الرسول دراسات عليا / ماجستير 0202 - 2021** 

6) حساب مجموع مربعات المعاملات Sum Square of treatments

$$
SS_t = AB - CF
$$
  
\n
$$
AB = \frac{\sum y^2}{r}
$$
  
\n
$$
AB = \frac{(4.6)^2 + ... + (8.7)^2}{3} = 124.9
$$
  
\n
$$
SS_t = 124.9 - 121.6 = 3.3
$$

7) حساب مجموع مربعات معاملات التداخل بين العاملين Sum Square of Interaction AB

$$
SS_{ab} = AB - B - A + CF = 124.9 - 124.4 - 122 + 121.6 = 0.1
$$

8) حساب مجموع المربعات الكلية Sum Square of Total

 $SS_T = RAB - CF$   $RAB = \sum x^2$  $= (1.6)^2 + ... + (2.5)^2 = 125.13$  SS<sub>T</sub> = 125.13 – 121.6 = 3.53

9) حساب مجموع مربعات الخطأ التجريبي Sum Square of Error

$$
SS_e = RAB - AB - R + CF = 125.13 - 124.9 - 121.61 + 121.6 = 0.22
$$

11( حساب درجات الحرية Freedom of Degree للمعامالت و الكلي والخطأ التجريبي

 $df_t = ab - 1$  =  $3 \times 3 - 1 = 8$  df<sub>r</sub> = r - 1 = 3 - 1 = 2  $df_a = a - 1$   $= 3 - 1 = 2$   $df_b = b - 1$   $= 3 - 1 = 2$  $df_{ab} = (a-1)(b-1)=2\times 2 = 4$  df<sub>T</sub> = abr - 1 = 27 - 1 = 26 df<sub>e</sub>=  $(ab-1)(r-1)=(3\times3-1)(3-1)=16$ 

11( حساب متوسط المربعات Square Mean للمعامالت والقطاعات والخطأ التجريبي

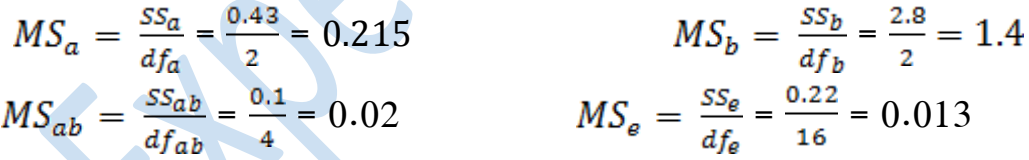

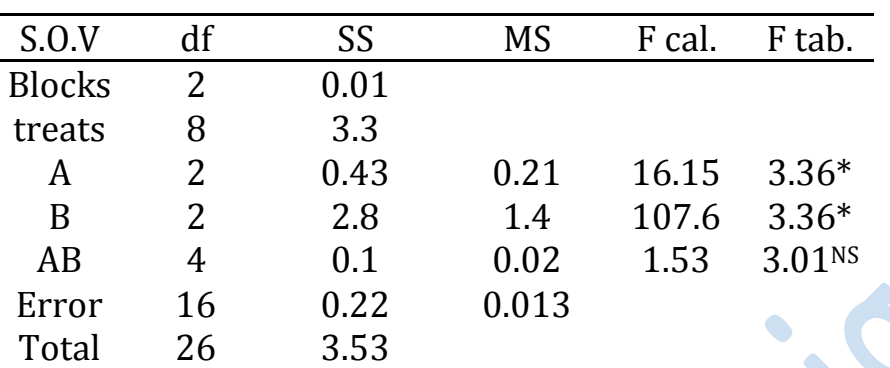

Analysis of Variance (ANOVA Table) التباين تحليل جدول يعد( 12

( F. calculated )  $F \perp$ إستخراج القيمة المحسوبة لــ  $(13)$ 

$$
F_{cal} = \frac{MS_a}{MS_e} = \frac{0.21}{0.013} = 16.15
$$
\n
$$
F_{cal} = \frac{MS_b}{MS_e} = \frac{1.4}{0.013} = 107.6
$$
\n
$$
F_{cal} = \frac{MS_a}{MS_e} = \frac{0.02}{0.013} = 1.53
$$

14( إستخراج قيمة F الجدولية table F من جدول values-F بتقاطع dfe( 16 )في المحور العمودي وفق مستوى . الإحتمالية 0.05 ودرجات الحرية للمعاملات  $\mathsf{d} \mathsf{f}_\mathsf{a}$  و  $\mathsf{d} \mathsf{f}_\mathsf{a}$  ) الإحتمالية 0.05 ودرجات الحرية للمعاملات # بما أن قيمة F المحسوبة لكل من A و B هي أكبر من قيمة F الجدولية

توجد فروق معنوية أي ترفض نظرية العدم 0H( القائلة بعدم وجود فروق معنوية( وتقبل النظرية البديلة Ha( القائلة بوجود فروق معنوية) لكل من تأثير الكثافة النباتية والرش بحامض الهيومك، لكن التداخل بين العاملين غير معنوي وإلجراء االختبار في هذه الحالة يجب إجراء إختبار دانكن متعدد الحدود بدل من اختبار LSD لعدم معنوية التداخل ولتوحيد طريقة اإلختبار بين العاملين والتداخل بينها، وإلجراء إختبار دانكن للعوامل المفردة والتداخل بينها تتبع الخطوات اآلتية:

A مقارنة متوسطات العامل $(1)$ 

يتم إستخراج قيمة SSR من جدول SSR–Duncan بدلالة قيمة df $_{\rm e}$  ) ومستوى الإحتمالية 0.05 في المحور العمودي وعدد المعاملات 3 في المحور الأفقي لمعاملات العامل A كما في المعادلة والجدول أدناه:

$$
LSR = S_{\overline{x}} \times SSR
$$
  

$$
S_{\overline{x}}A = \sqrt{\frac{MSe}{br}} = \sqrt{\frac{0.013}{3 \times 3}} = 0.038
$$

 **تصميم وتحليل التجارب المتقدم قسم التربة والموارد المائية/ كلية علوم الهندسة الزراعية/ جامعة بغداد أ.د.ايمان جابر عبد الرسول دراسات عليا / ماجستير 0202 - 2021** 

ثم إعداد جدول إلستخراج LSR كمايلي:

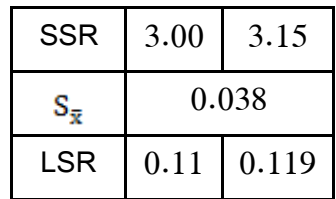

ثم إعداد جدول للمقارنة بين متوسطات A كمايلي:

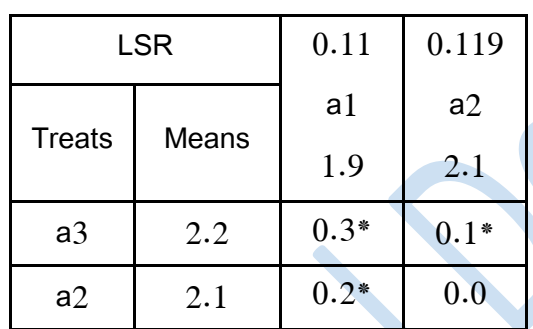

وتكون نتيجة اإلختبار كمايلي:

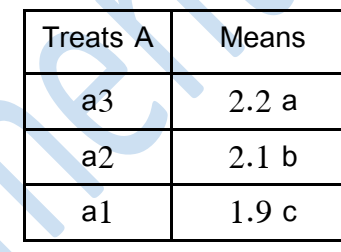

المتوسطات التي تشترك بالحرف نفسه ال يوجد بينها فرق معنوي حسب إختبار دانكن متعدد الحدود ) DMR ) عند مستوى إحتمال 1.15

تفوق معنوياً الكثافة النباتية 38133 نبات.هكتار <sup>-1</sup> (a3) على بقية الكثافات إذ أعطى أعلى متوسط لعدد العرانيص 1- بلغ 2.2 عرنوص.نبات 1- بالمقارنة مع أقل متوسط للكثافة النباتية 44111 نبات.هكتار )1a )بلغ 1.9 عرنوص .نبات<sup>-1</sup> .

2( مقارنة متوسطات العامل B

بالنظر لتساوي الخطأ التجريبي (بسط معادلة  $\varsigma_{\bar{x}}$ ) ومستويات العاملين A و B (مقام معادلة  $S_{\bar{x}}$  وأعداد وقيم SSR) لذلك تكون قيمة LSR مشتركة بينهما وتجرى المقارنة بين متوسطات العامل B( تراكيز الرش( باستعمال قيم الجدول السابق كمايلي:

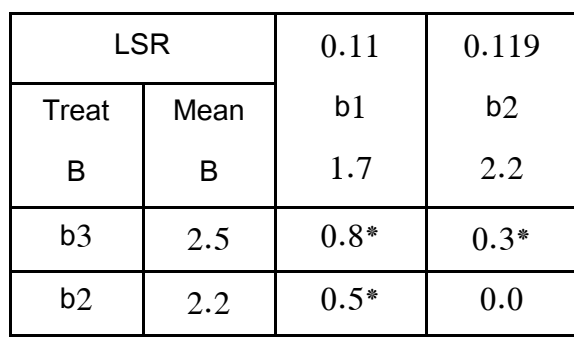

وتكون نتيجة اإلختبار كمايلي:

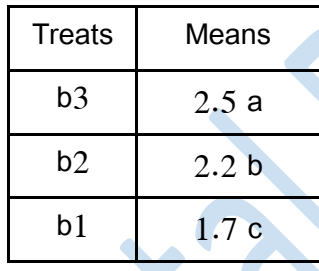

المتوسطات التي تشترك بالحرف نفسه ال يوجد بينها فرق معنوي حسب إختبار DMR عند مستوى إحتمال 1.15

ن تفوق معنوياً تركيز رش حامض الهيومك 6% (b3) على بقية التراكيز إذ أعطى أعلى متوسط لعدد العرانيص بلغ . $1$ - عرنوص نبات $^{-1}$  بالمقارنة مع أقل متوسط لتركيز الرش بالماء المقطر (b3) الذي بلغ 1.7 عرنوص نبات $^{-1}$ .

3( مقارنة متوسطات التداخل AB

يتم إستخراج قيمة SSR من جدول SSR-Duncan بدلالة قيمة df (16 )ومستوى الإحتمالية 0.05 في المحور العمودي وعدد المعامالت 9 في المحور األفقي لمعامالت التداخل AB كما في المعادلة والجدول أدناه:

 $LSR = S_{\bar{x}} \times SSR$  $S_{\bar{x}}A = \sqrt{\frac{MSe}{r}} = \sqrt{\frac{0.013}{3}} = 0.06$ 

ثم إعداد جدول إلستخراج LSR كمايلي:

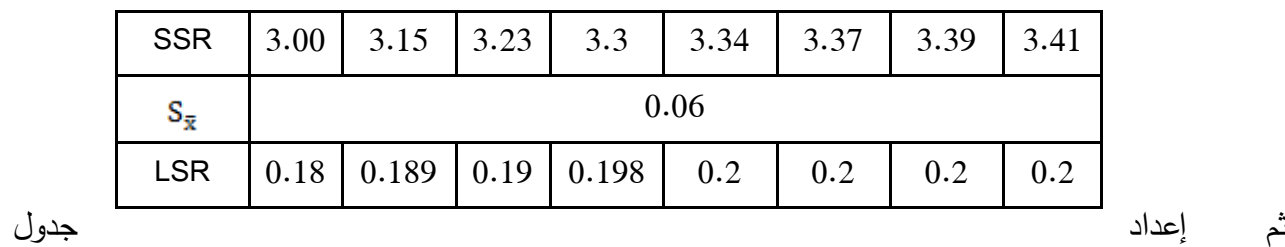

للمقارنة بين متوسطات التداخل AB( الصنف × تراكيز الرش( كمايلي:

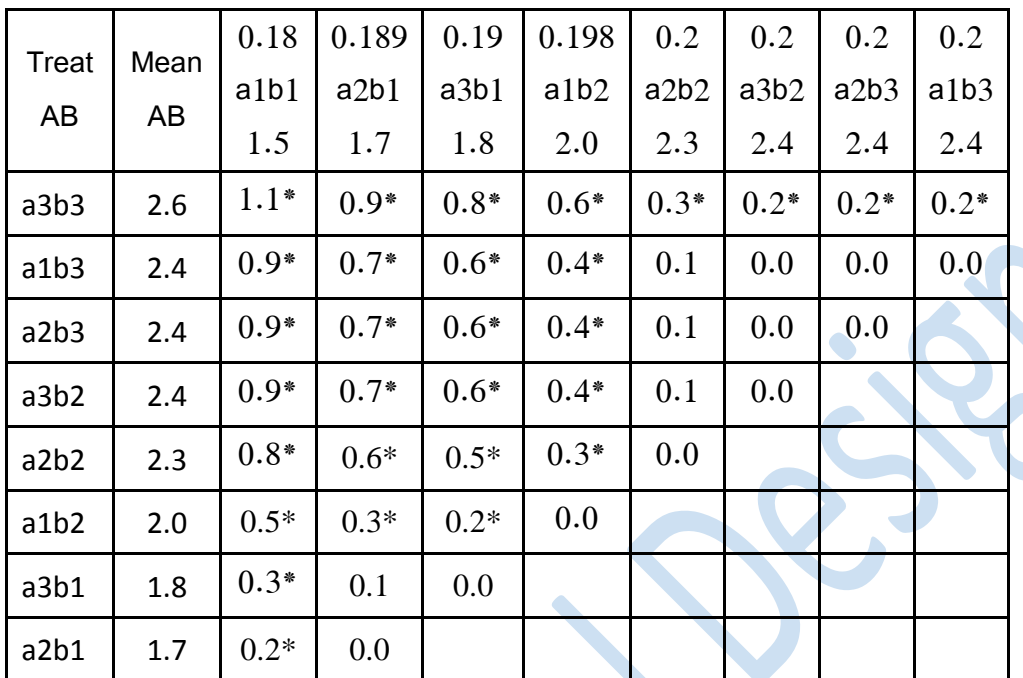

وتكون نتيجة اإلختبار كمايلي:

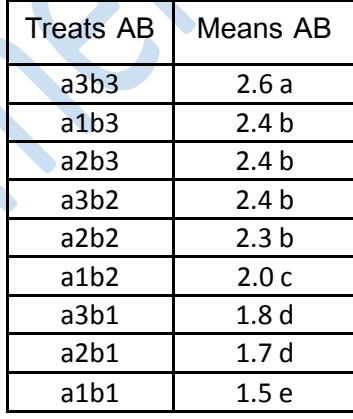

المتوسطات التي تشترك بالحرف نفسه ال يوجد بينها فرق معنوي حسب إختبار DMR عند مستوى إحتمال 1.15

ن تفوق معنوياً معاملة التداخل بين الكثافة النباتية 38133 مع رش حامض الهيومك بتركيز 6% (a3b3) على بقية المعاملات إذ أعطى أعلى متوسط بلغ 2.6 عرنوص.نبات<sup>-1</sup> بالمقارنة مع أقل متوسط لمعاملات تداخل الكثافة النباتية  $^{-1}$ - مع تركيز الرش بالماء المقطر فقط (a1b1) التي أعطت 1.5 عرنوص.نبات $^{-1}$ .